# **Programming Principles**

Project:

**Unit 10** 

# **Robot Chase**

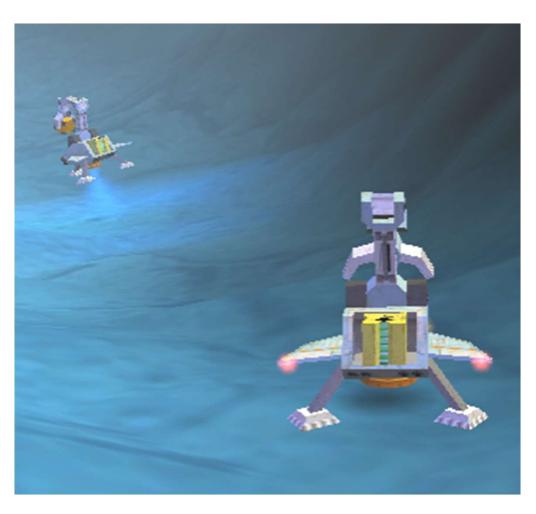

# **Your Aim**

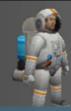

### What you must do

This enemy robot has stolen the BlackBox

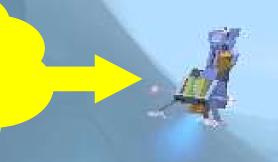

- Design a manual Control System
   Use it to chase the
  - enemy robot

# **Basic Task**

#### **Step 1: The control program**

Program your WingedGrabber to:

- Fly up
- Fly down
- Turn right
- Turn left
- Drive forward

Use the keyboard to control actions BUT HOW?

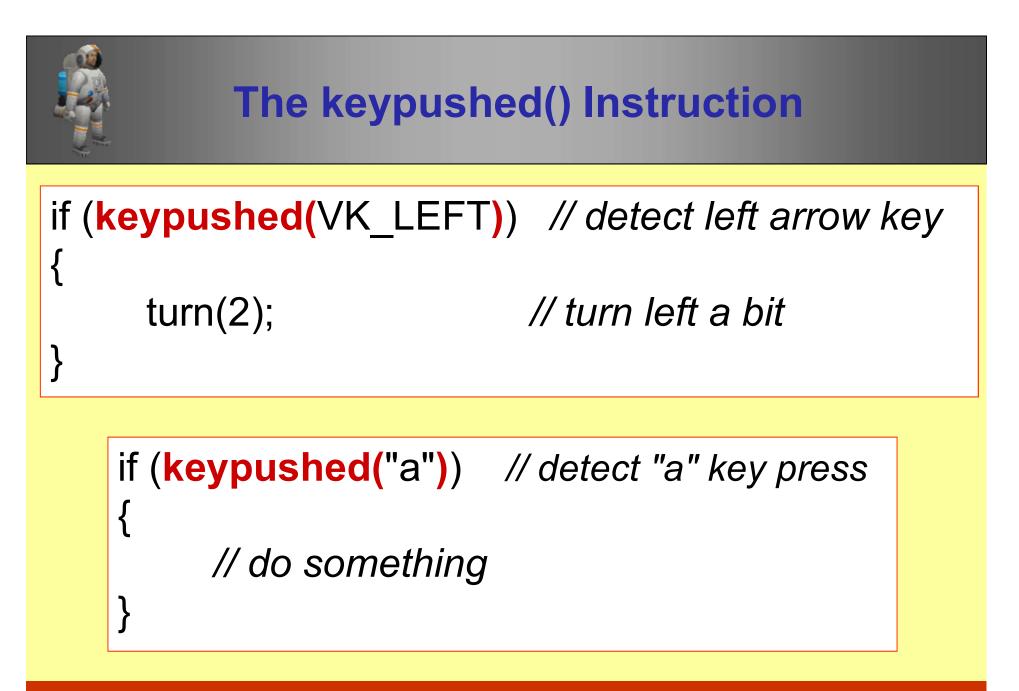

Use a selection of these in a repeated loop

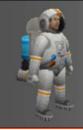

## **The Program**

You will need an infinite loop .. why? .. how?

You need to drive the robot forwards

- -- drive(1, 0); does this at top speed
- -- then pause very briefly to allow movement

You will also need to use the jet(..) instruction -- why? .. how does this work?

# Also provide user **instructions** -- this should be in a separate function

#### **Step 2: Follow the Enemy**

Test your program to see that you can follow the enemy robot all the way to its secret hiding place

×

Enemy

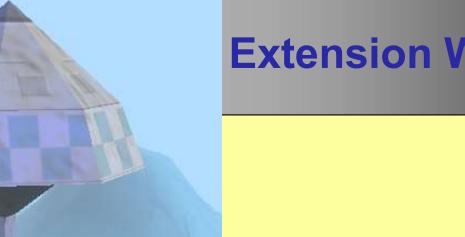

Return the BlackBox to the SpaceShip (after the enemy eventually drops the Box) You need extra controls: To grab or drop the BlackBox  $\bullet$ To slow down or stop the forward motion •

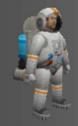

Design an Autopilot (no manual control) Write another version of the program:

Use the radar(..) instruction to follow the WingedGrabber until it drops the BlackBox
Your robot should then pick up the box and take it to the Spaceship (radar() again)

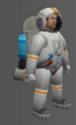

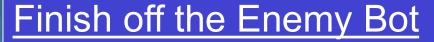

Destroy the bot after it dumps the BlackBox

- There is a WingedShooter to program
- Use radar("Enemy") .. not WingedGrabber
- Use the z-coordinate to reach the same height before firing

**Brian Ward** 

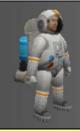

### **Deliverables**

- Algorithms
- All source code, properly commented
- Test Plans
- Screen shots
- A Report on project progress and problems

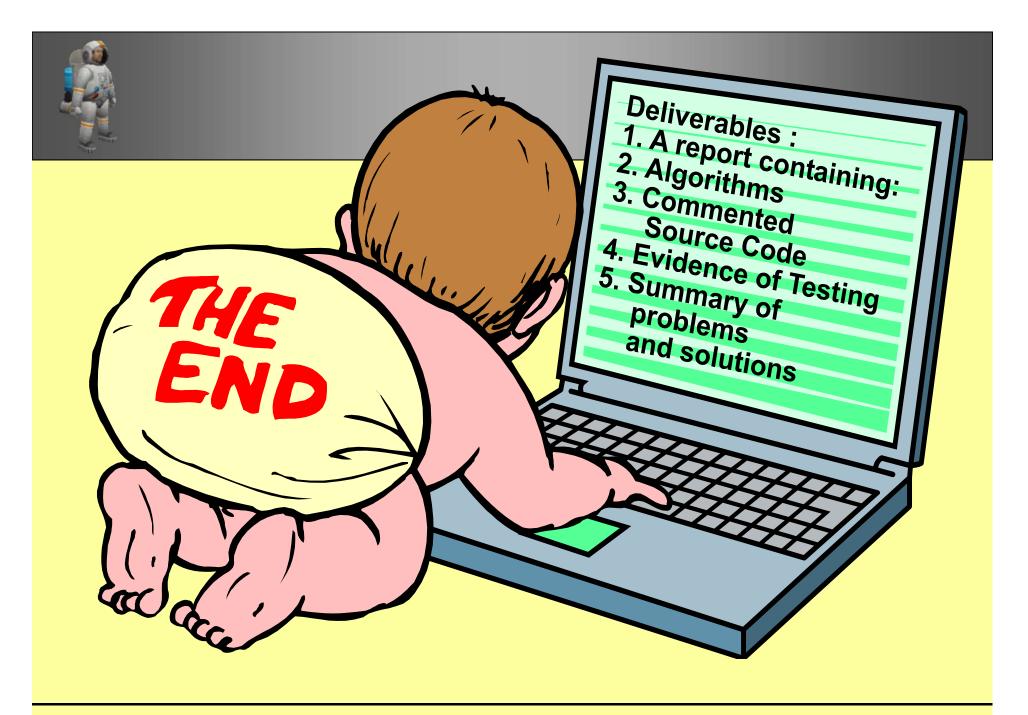

**Brian Ward**